*Lasers Formulas...* 1/9

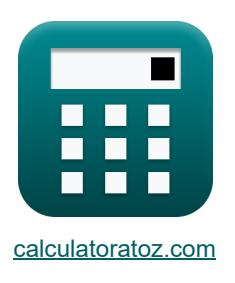

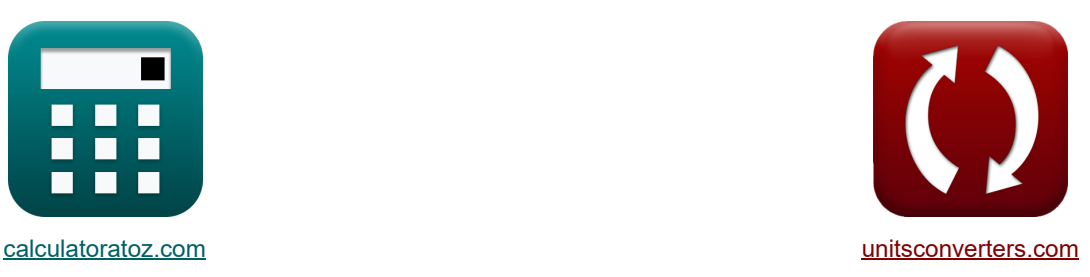

# **Лазеры Формулы**

Примеры!

[Калькуляторы!](https://www.calculatoratoz.com/ru) Примеры! Примеры! [Преобразования!](https://www.unitsconverters.com/ru)

Закладка **[calculatoratoz.com](https://www.calculatoratoz.com/ru)**, **[unitsconverters.com](https://www.unitsconverters.com/ru)**

Самый широкий охват калькуляторов и рост - **30 000+ калькуляторов!** Расчет с разными единицами измерения для каждой переменной - **Встроенное преобразование единиц измерения!**

Самая широкая коллекция измерений и единиц измерения - **250+ измерений!**

Не стесняйтесь ПОДЕЛИТЬСЯ этим документом с друзьями!

*[Пожалуйста, оставьте свой отзыв здесь...](https://docs.google.com/forms/d/e/1FAIpQLSf4b4wDgl-KBPJGChMJCxFlqrHvFdmw4Z8WHDP7MoWEdk8QOw/viewform?usp=pp_url&entry.1491156970=%D0%9B%D0%B0%D0%B7%D0%B5%D1%80%D1%8B%20%D0%A4%D0%BE%D1%80%D0%BC%D1%83%D0%BB%D1%8B)*

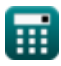

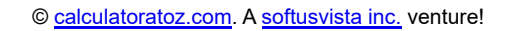

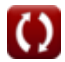

*Lasers Formulas...* 2/9

# **Список 12 Лазеры Формулы**

# **Лазеры**

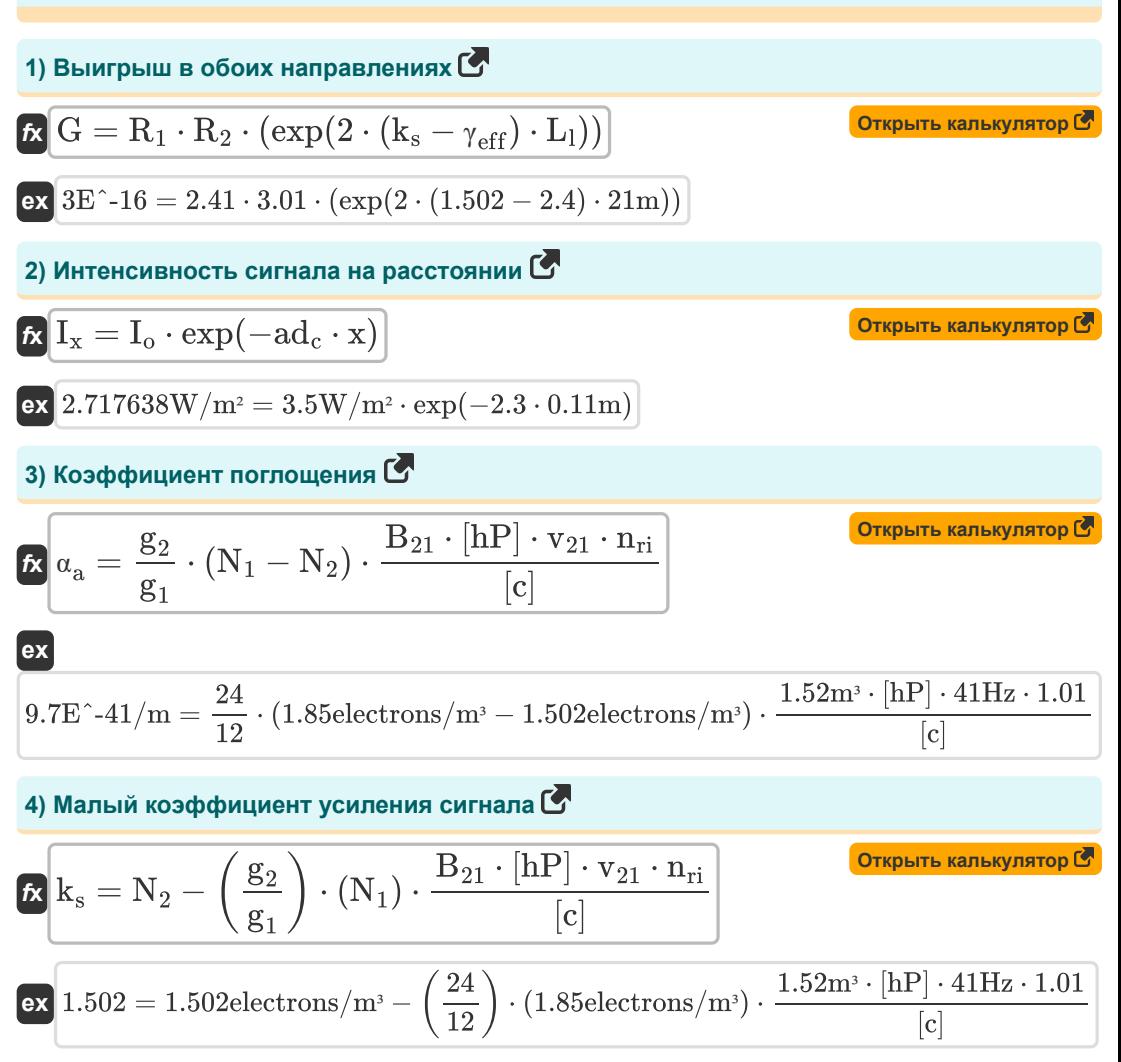

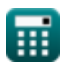

*Lasers Formulas...* 3/9

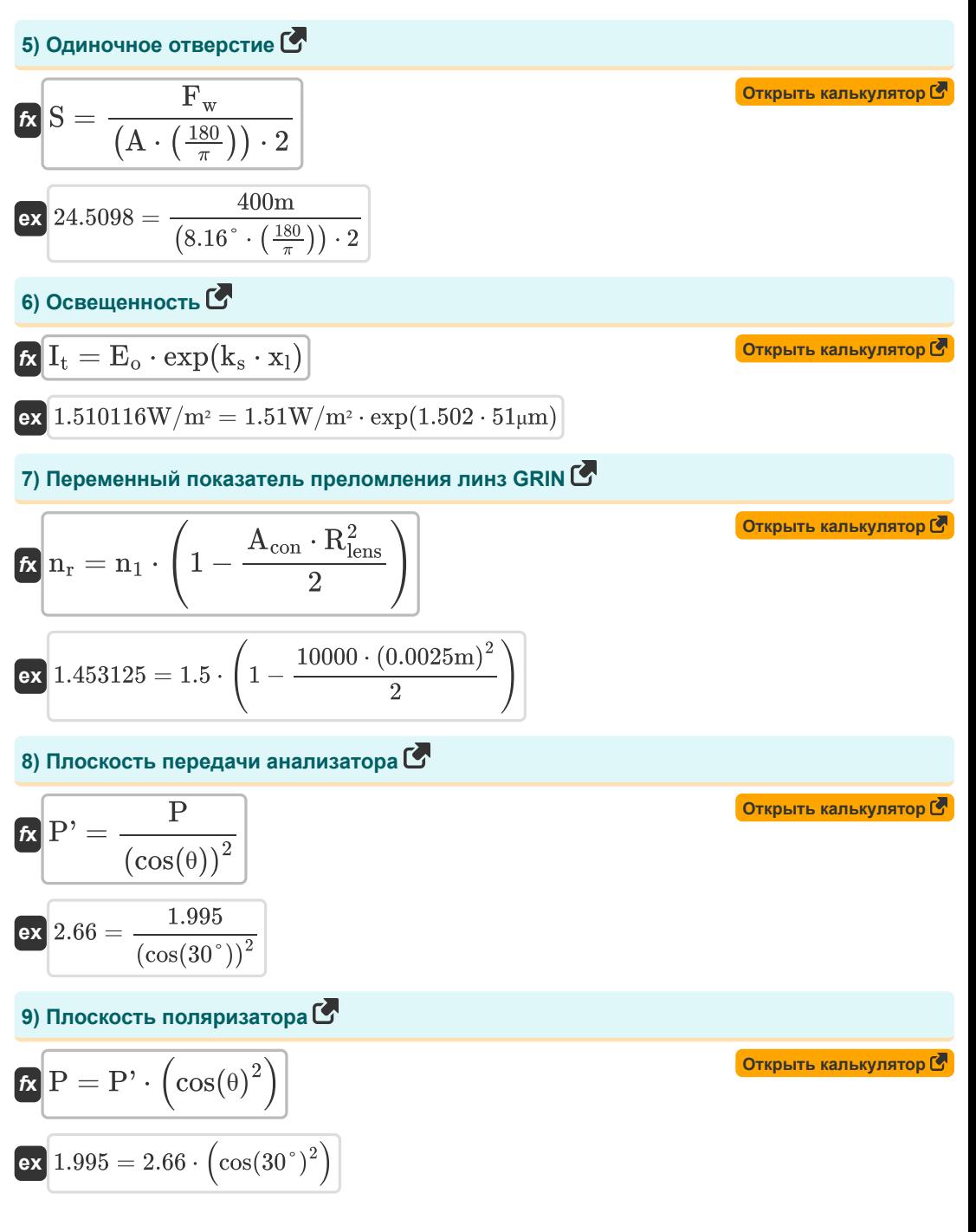

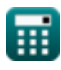

# **10) Полуволновое напряжение**

$$
\mathbf{tx} \boxed{\mathbf{V}_{\pi} = \frac{\lambda_0}{\mathbf{r} \cdot \mathbf{n}_{\text{ri}}^3}}
$$
\n
$$
\mathbf{ex} \boxed{0.166224 \mathbf{V} = \frac{3.939 \mathbf{m}}{23 \mathbf{m} \cdot (1.01)^3}}
$$

11)пропускание<sup></sup>

$$
\mathbf{tx} \mathbf{t} = \left( \sin \left( \frac{\pi}{\lambda_o} \cdot \left( n_{ri} \right)^3 \cdot \mathbf{r} \cdot \mathbf{V}_{cc} \right) \right)^2
$$
\n
$$
\mathbf{ex} 0.852309 = \left( \sin \left( \frac{\pi}{3.939 \text{m}} \cdot (1.01)^3 \cdot 23 \text{m} \cdot 1.6 \text{V} \right) \right)^2
$$
\n
$$
\mathbf{12} \mathbf{13} \text{ Coorthouenine}
$$
\n
$$
\mathbf{r} \cdot \mathbf{r} \cdot \mathbf{r} \
$$

$$
\begin{aligned} &\textbf{\textit{k}}\left[\textbf{R}_\text{s}=\exp\biggl(\left(\frac{[\text{hP}]\cdot\textbf{f}_{\text{r}}}{[\text{BoltZ}]\cdot\textbf{T}_\text{o}}\right)-1\right)\right] \\ &\textbf{ex}\boxed{0.367879=\exp\biggl(\left(\frac{[\text{hP}]\cdot57\text{Hz}}{[\text{BoltZ}]\cdot293\text{K}}\right)-1\biggr)} \end{aligned}
$$

#### **Используемые переменные**

- **A** Угол вершины *(степень)*
- **Acon** Положительная константа
- **ad<sup>c</sup>** Константа распада
- **B<sup>21</sup>** Коэффициент Эйнштейна для стимулированного поглощения *(Кубический метр)*
- **E<sup>o</sup>** Облучение световым падающим *(Ватт на квадратный метр)*
- **f r** Частота излучения *(Герц)*
- **F<sup>w</sup>** Длина волны волны *(метр)*
- **G** Выигрыш в обоих направлениях
- **g<sup>1</sup>** Вырождение исходного состояния
- **g<sup>2</sup>** Вырождение конечного состояния
- **I<sup>o</sup>** Начальная интенсивность *(Ватт на квадратный метр)*
- **I<sup>t</sup>** Освещенность проходящего луча *(Ватт на квадратный метр)*
- **I<sup>x</sup>** Интенсивность сигнала на расстоянии *(Ватт на квадратный метр)*
- **k<sup>s</sup>** Коэффициент усиления сигнала
- **L<sup>l</sup>** Длина лазерного резонатора *(метр)*
- **n<sup>1</sup>** Показатель преломления среды 1
- **N<sup>1</sup>** Плотность атомов в исходном состоянии *(Электронов на кубический метр)*
- **N<sup>2</sup>** Плотность атомов в конечном состоянии *(Электронов на кубический метр)*
- **n<sup>r</sup>** Видимый показатель преломления
- **nri** Показатель преломления
- **P** Плоскость поляризатора
- **P'** Плоскость передачи анализатора
- **r** Длина волокна *(метр)*
- **R<sup>1</sup>** Отражения
- **R<sup>2</sup>** Отражения, разделенные буквой L
- **Rlens** Радиус линзы *(метр)*

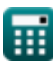

#### *Lasers Formulas...* 6/9

- **R<sup>s</sup>** Отношение скорости спонтанной эмиссии к стимулирующей эмиссии
- **S** Одиночное отверстие
- **t** пропускание
- **T<sup>o</sup>** Температура *(Кельвин)*
- **v<sup>21</sup>** Частота перехода *(Герц)*
- **Vcc** Напряжение питания *(вольт)*
- **V<sup>π</sup>** Полуволновое напряжение *(вольт)*
- **x** Расстояние измерения *(метр)*
- **x<sup>l</sup>** Расстояние, преодолеваемое лазерным лучом *(микрометр)*
- **α<sup>a</sup>** Коэффициент поглощения *(1 на метр)*
- **γeff** Эффективный коэффициент потерь
- **θ** Тета *(степень)*
- **λ<sup>o</sup>** Длина волны света *(метр)*

### **Константы, функции, используемые измерения**

- постоянная: **pi**, 3.14159265358979323846264338327950288 *постоянная Архимеда*
- постоянная: **[BoltZ]**, 1.38064852E-23 *постоянная Больцмана*
- постоянная: **[hP]**, 6.626070040E-34 *Постоянная Планка*
- постоянная: **[c]**, 299792458.0 *Скорость света в вакууме*
- Функция: **cos**, cos(Angle) *Косинус угла – это отношение стороны, прилежащей к углу, к гипотенузе треугольника.*
- Функция: **exp**, exp(Number) *В показательной функции значение функции изменяется на постоянный коэффициент при каждом изменении единицы независимой переменной.*
- Функция: **sin**, sin(Angle) *Синус — тригонометрическая функция, описывающая отношение длины противоположной стороны прямоугольного треугольника к длине гипотенузы.*
- $\bullet$  Измерение: Длина in метр (m), микрометр (µm) *Длина Преобразование единиц измерения*
- Измерение: **Температура** in Кельвин (K) *Температура Преобразование единиц измерения*
- Измерение: Объем in Кубический метр (m<sup>3</sup>) *Объем Преобразование единиц измерения*
- Измерение: **Угол** in степень (°) *Угол Преобразование единиц измерения*
- Измерение: **Частота** in Герц (Hz) *Частота Преобразование единиц измерения*
- Измерение: **Длина волны** in метр (m) *Длина волны Преобразование единиц измерения*
- Измерение: **Электрический потенциал** in вольт (V) *Электрический потенциал Преобразование единиц измерения*
- Измерение: **Волновое число** in 1 на метр (1/m) *Волновое число Преобразование единиц измерения*

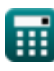

*Lasers Formulas...* 8/9

- Измерение: **Интенсивность** in Ватт на квадратный метр (W/m²) *Интенсивность Преобразование единиц измерения*
- Измерение: **облучение** in Ватт на квадратный метр (W/m²) *облучение Преобразование единиц измерения*
- Измерение: Электронная плотность in Электронов на кубический метр (electrons/m<sup>3</sup>) *Электронная плотность Преобразование единиц измерения*

# **Проверьте другие списки формул**

- **Устройства с оптическими компонентами Формулы**
- **Лазеры Формулы**
- **Фотонные устройства Формулы**

Не стесняйтесь ПОДЕЛИТЬСЯ этим документом с друзьями!

#### **PDF Доступен в**

[English](https://www.calculatoratoz.com/PDF/Nodes/12313/Lasers-Formulas_en.PDF) [Spanish](https://www.calculatoratoz.com/PDF/Nodes/12313/Lasers-Formulas_es.PDF) [French](https://www.calculatoratoz.com/PDF/Nodes/12313/Lasers-Formulas_fr.PDF) [German](https://www.calculatoratoz.com/PDF/Nodes/12313/Lasers-Formulas_de.PDF) [Russian](https://www.calculatoratoz.com/PDF/Nodes/12313/Lasers-Formulas_ru.PDF) [Italian](https://www.calculatoratoz.com/PDF/Nodes/12313/Lasers-Formulas_it.PDF) [Portuguese](https://www.calculatoratoz.com/PDF/Nodes/12313/Lasers-Formulas_pt.PDF) [Polish](https://www.calculatoratoz.com/PDF/Nodes/12313/Lasers-Formulas_pl.PDF) [Dutch](https://www.calculatoratoz.com/PDF/Nodes/12313/Lasers-Formulas_nl.PDF)

*5/10/2024 | 9:39:17 AM UTC [Пожалуйста, оставьте свой отзыв здесь...](https://docs.google.com/forms/d/e/1FAIpQLSf4b4wDgl-KBPJGChMJCxFlqrHvFdmw4Z8WHDP7MoWEdk8QOw/viewform?usp=pp_url&entry.1491156970=%D0%9B%D0%B0%D0%B7%D0%B5%D1%80%D1%8B%20%D0%A4%D0%BE%D1%80%D0%BC%D1%83%D0%BB%D1%8B)*